# Lab 3: WebXR

**1**

CS410/510: VR/AR Development Ehsan Aryafar earyafar@pdx.edu Sam Shippey sshippey@pdx.edu

- Introduction
- WebXR Emulator
- A-Frame
- JavaScript
	- WebGL
	- ThreeJS
	- BabylonJS and TypeScript

- WebXR is a technology which enables developers to build VR applications on the web beyond simulated desktops
- Full games can be built into the browser

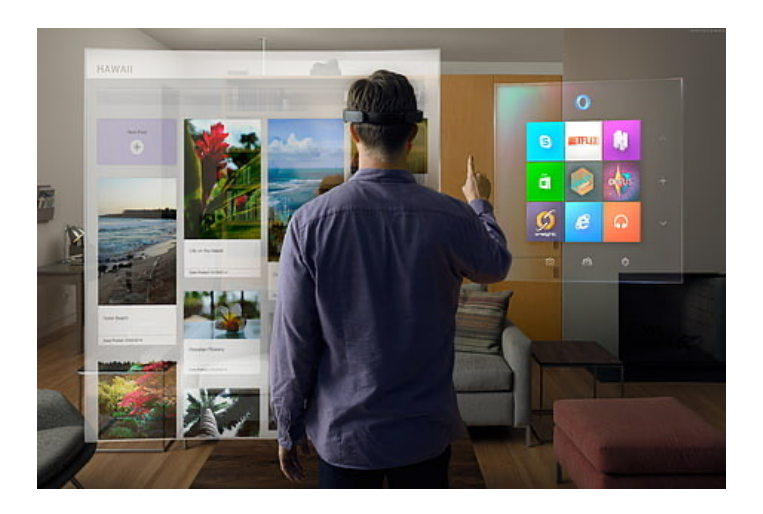

#### • This lab

- Brief introduction to many different technologies
- Quick, non -graded, optional demo(s)
- This is probably a totally different workflow if you're unfamiliar with web development, so don't worry if you feel lost

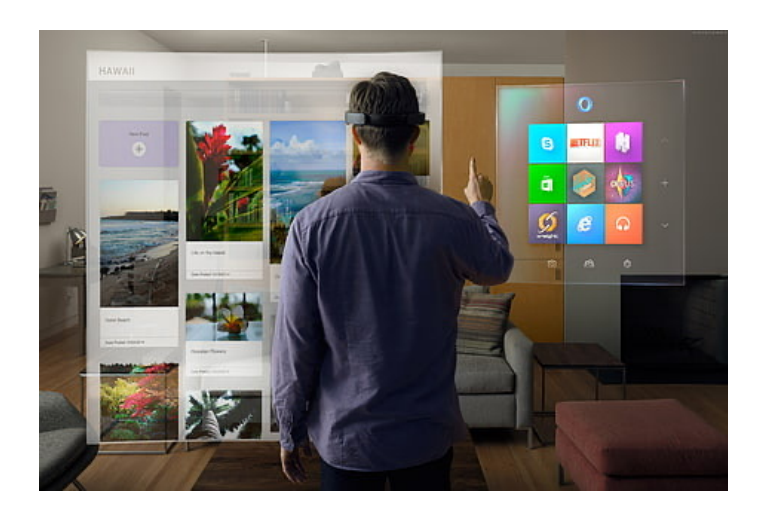

- VR ecosystem is very large
- Many different headsets: 3DoF/6DoF
- Many operating systems: Windows, Linux, OSX, Android, iOS…
- Many underlying libraries: OpenXR, OpenVR/SteamVR, Oculus…

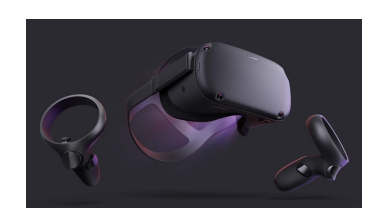

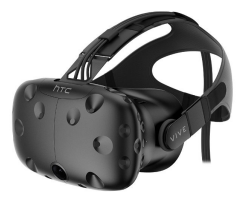

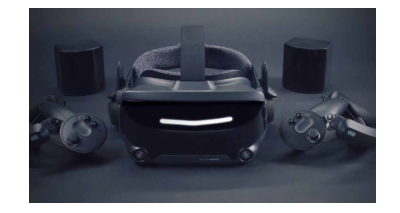

**5**

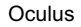

- VR ecosystem is full of competing, not cooperating technologies
- Underlying libraries are different enough that different ports must be developed
- Underlying libraries must be ported to different operating systems
- Different headsets have different capabilities

- This problem is not unique to VR
- Common solution: Put everything in a browser, export app later (ideally as a "native web app") if ever

**7**

- Examples
	- Chat/IM platforms (Slack, Discord, Element, Zulip…)
	- Email clients (gmail, web clients)
	- Games (agar.io)
- Browsers run on basically all operating systems/hardware

- WebXR: Render 3d scenes and pass through VR pipeline
- Ways to interact with this
	- A-Frame: Very simple HTML-only library for rendering 3d shapes and meshes
	- ThreeJS: JavaScript 3d rendering library, has VR interaction tools
	- BabylonJS: TypeScript rendering library, has a VR mode

- Introduction
- WebXR Emulator
- A-Frame
- JavaScript
- WebGL
- ThreeJS
- BabylonJS and TypeScript

## WebXR Emulator

- Web browser extension that works on both Chrome and Firefox
- Works by adding a new tab to the inspector
- Right click in website using WebXR -> Inspect -> Select WebXR Emulator

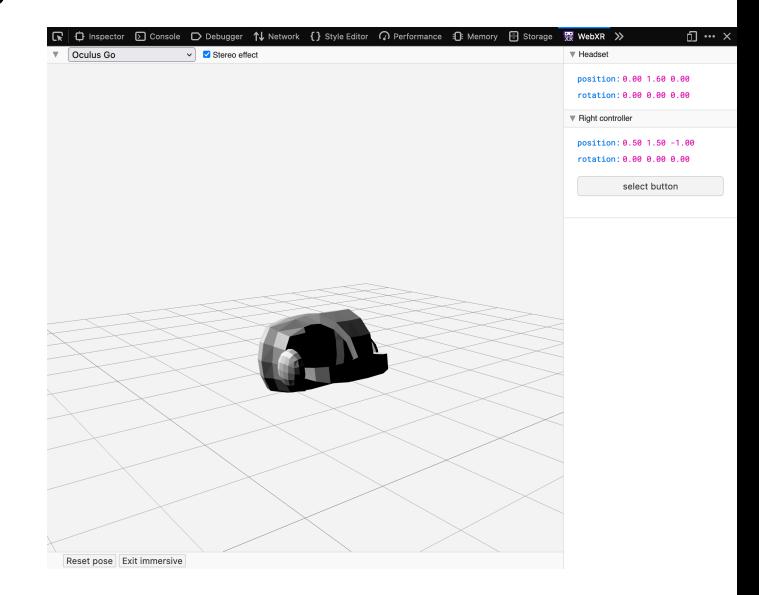

**10**

- Introduction
- WebXR Emulator
- A-Frame
- JavaScript
- WebGL
- ThreeJS
- BabylonJS and TypeScript

#### **12**

## A -Frame

- Very simple, easy to use HTML -only library for webXR
- https://aframe.io, https://glitch.com/~aframe
- JavaScript can interact with HTML, so we can manipulate it from there

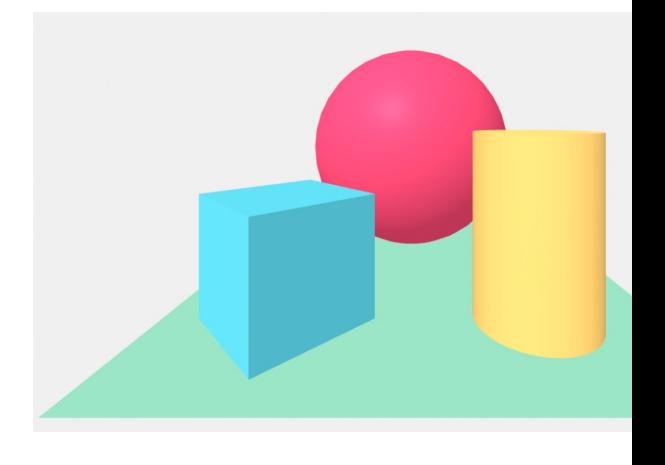

#### • Example code, note HTML-style open/close braces

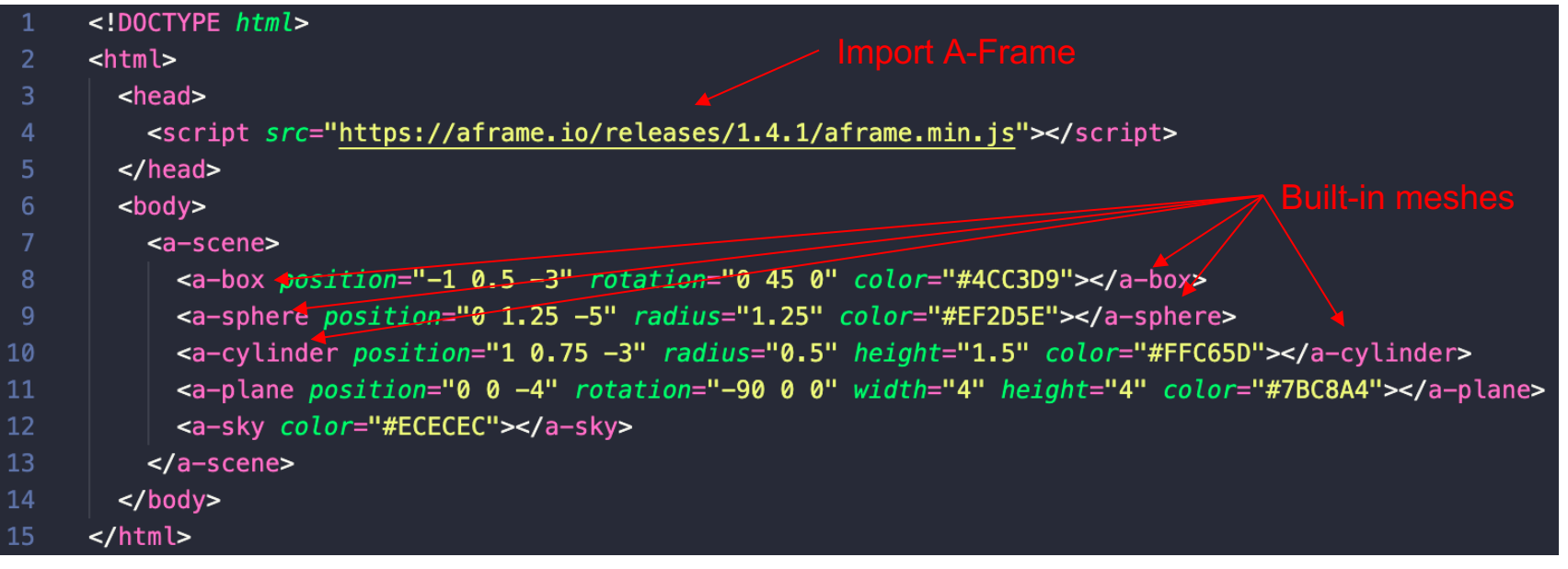

- Workflow
	- Import A-Frame by adding the <script> tag shown on previous slide
		- Can also host locally
	- Build website with <a-scene> embedded somewhere in it
	- Write description of scene in tag
	- Manipulate scene with JavaScript/generate scene with serverside rendering/etc

#### • More example code: Loading models

<script src="https://aframe.io/releases/1.4.1/aframe.min.js"></script>

- <a-scene background="color: #ECECEC">
- $a-asserts$ 
	- <a-asset-item id="cityModel" src="https://cdn.aframe.io/test-models/models/glTF-2.0/virtualcity/VC.gltf"></a-asset-item>
- $\alpha$ /a-assets>
- <a-entity gltf-model="#cityModel" modify-materials></a-entity>
- $\alpha$ /a-scene>

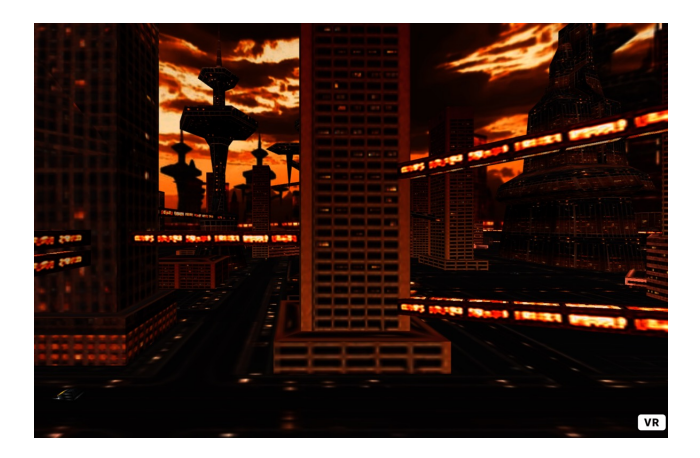

#### • Demo

- Create a similar scene to the first one, with different 3d objects
- Use the WebXR emulator to view your scene
- Steps:
	- Create a file called "demo-1.html"
	- Add boilerplate
	- Add objects
	- <a-*shape*></a-*shape*>

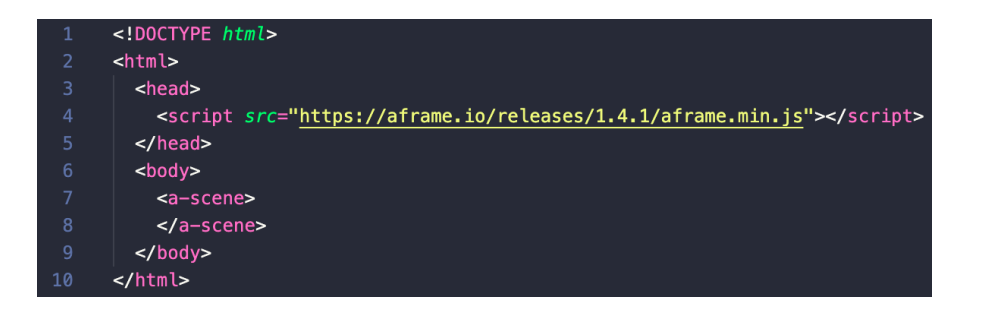

- Introduction
- WebXR Emulator
- A-Frame
- JavaScript
	- WebGL
	- ThreeJS
	- BabylonJS and TypeScript

## **JavaScript**

- JavaScript is a commonly used programming language that runs in browsers
- Originally meant to allow interactivity on webpages it has now spread to the backend as well (through nodejs )

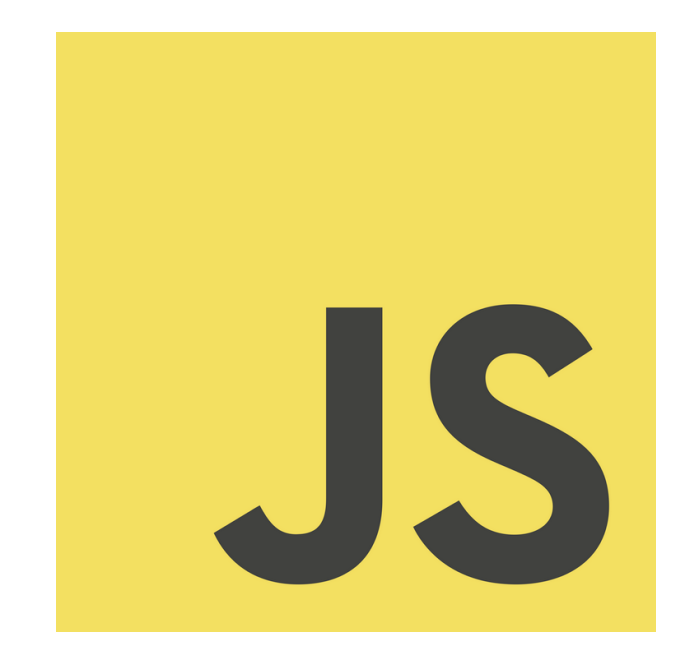

## **JavaScript**

- <script></script> tags in html
- Basic syntax:
	- $\cdot$  let  $x = 2$ ;
	- $\cdot$  let str = 'string';
	- if ( value )  $\{ \ldots \}$  else  $\{ \ldots \}$
	- function  $f(x_1, x_2, \ldots, x_n)$  { return  $x_1+x_2$ ; }
- These are ungraded, you don't have to know JavaScript, but it's not that hard to pick up

- Introduction
- WebXR Emulator
- A-Frame
- JavaScript
- WebGL
- ThreeJS
- BabylonJS and TypeScript

## WebGL

- HTML5 introduced the <canvas> element allowing for the drawing of arbitrary 2d graphics on webpages
- WebGL (Web Graphics Library) is an extension of the notion of the canvas that allows for 3d rendering

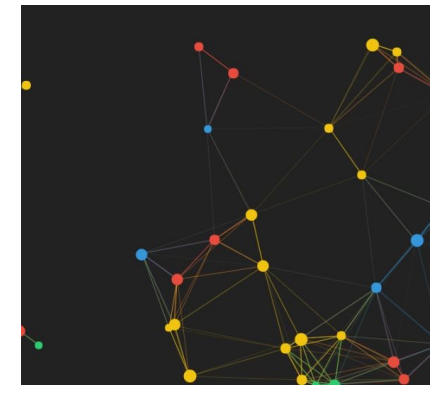

Moving canvas drawing https://codepen.io/indieklem/p

- Introduction
- WebXR Emulator
- A-Frame
- JavaScript
- WebGL
- ThreeJS
- BabylonJS and TypeScript

### **ThreeJS**

- Underlying library of A Frame
- Includes much more detail for manipulating camera controls
- Potentially much more complicated workflow

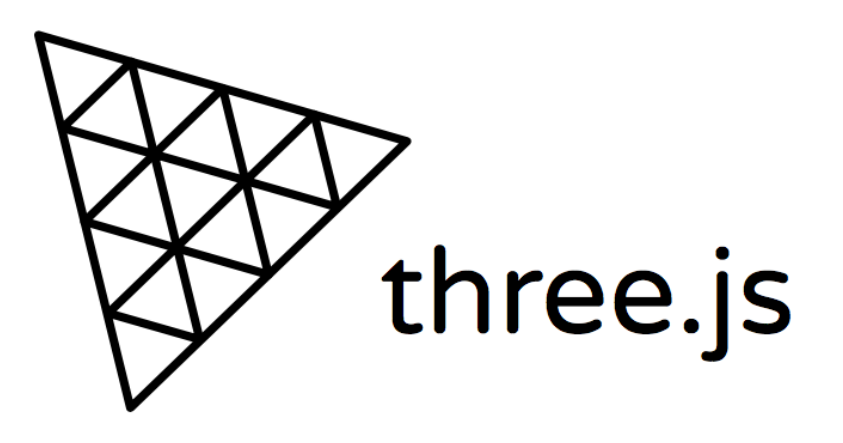

lor:

## **ThreeJS**

#### • Example code

• https://github.com/mrdoob/three.js/blob/master/examples/webxr\_vr\_ballshooter.html

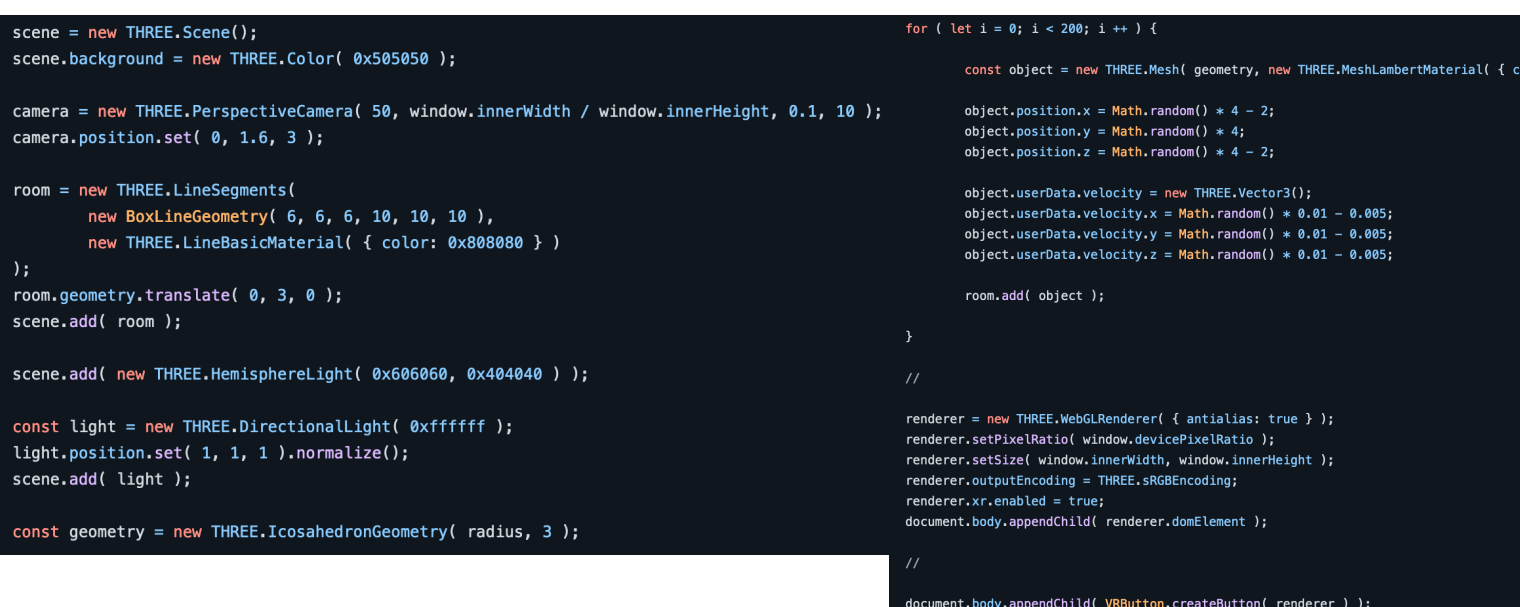

### **ThreeJS**

#### • Workflow

- Import ThreeJS (see below)
- Add script tag with your code
- Build out on top of this

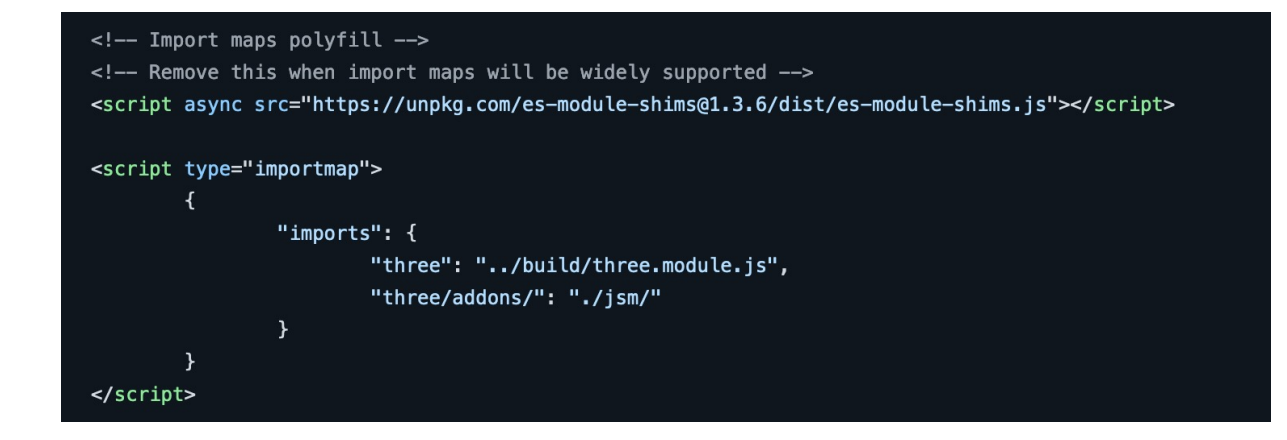

- Introduction
- WebXR Emulator
- A-Frame
- JavaScript
- WebGL
- ThreeJS
- BabylonJS and TypeScript

## **TypeScript**

- Typed language that compiles to **JavaScript**
- JavaScript is very weakly typed and this can make development hard
- Typescript solves this at the cost of introducing another compilation step.

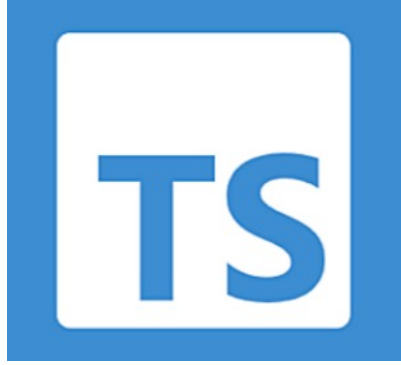

## **TypeScript**

- All legal JavaScript is legal TypeScript
	- TypeScript is a *superset* of JavaScript
- If you know JavaScript, you can start adding Types to your existing code and it will compile correctly.

## **TypeScript**

- Workflow
	- Take a JavaScript project, add tsconfig.json
		- Contains compiler options
	- Run compiler on TypeScript file
	- Get out JavaScript file of the same name

## BabylonJS

• Similar library to ThreeJS with support for TypeScript

**30**

• Almost exactly the same workflow

```
var createScene = function () {
var scene = new BABYLON. Scene(engine);
```
Add a camera to the scene and attach it to the canvas // Add a lights to the scene

//Your Code

return scene;